# **Clickview access for students**

#### **What is Clickview ?**

Clickview is an online website that hosts a range of video (and some other) content for educational use. It includes short videos, full movies, and stuff in-between.

The College has paid for staff and students to access this resource.

## **Getting to Clickview**

**iPad:** Via the free Clickview app in the app store

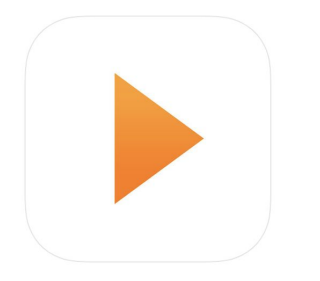

**Student owned laptop or home computer**: use a web browser and go to

**Clickview.com.au**

 **...then hit** 

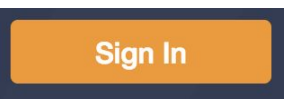

#### **Logging in to Clickview**

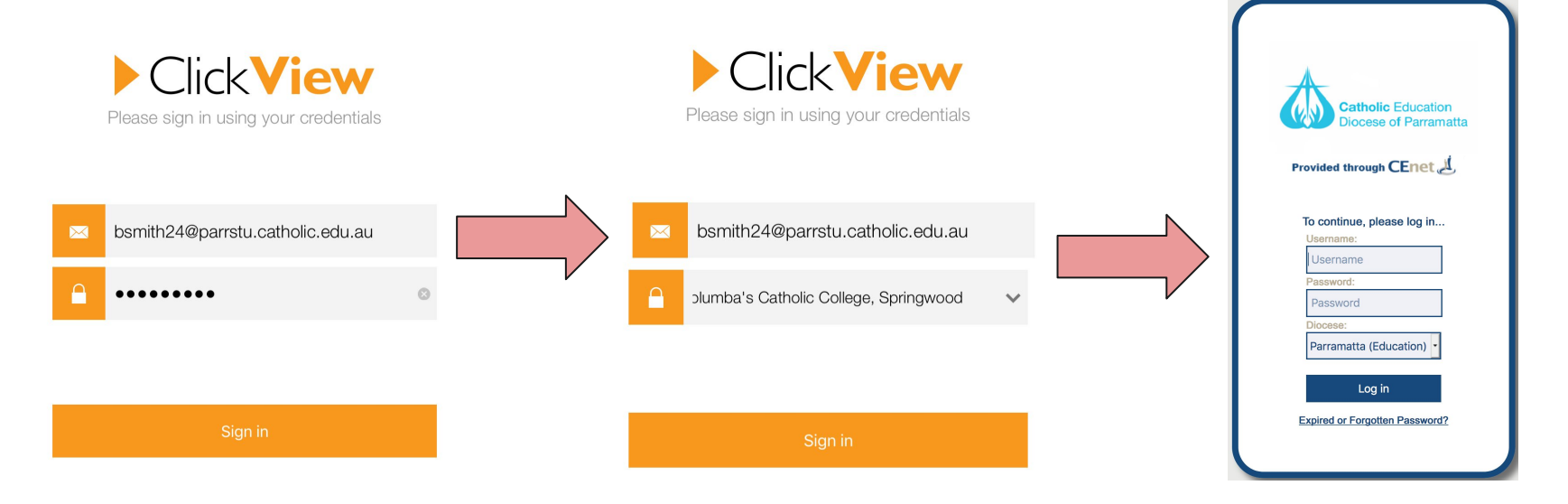

#### **Once you have logged in on an iPad**

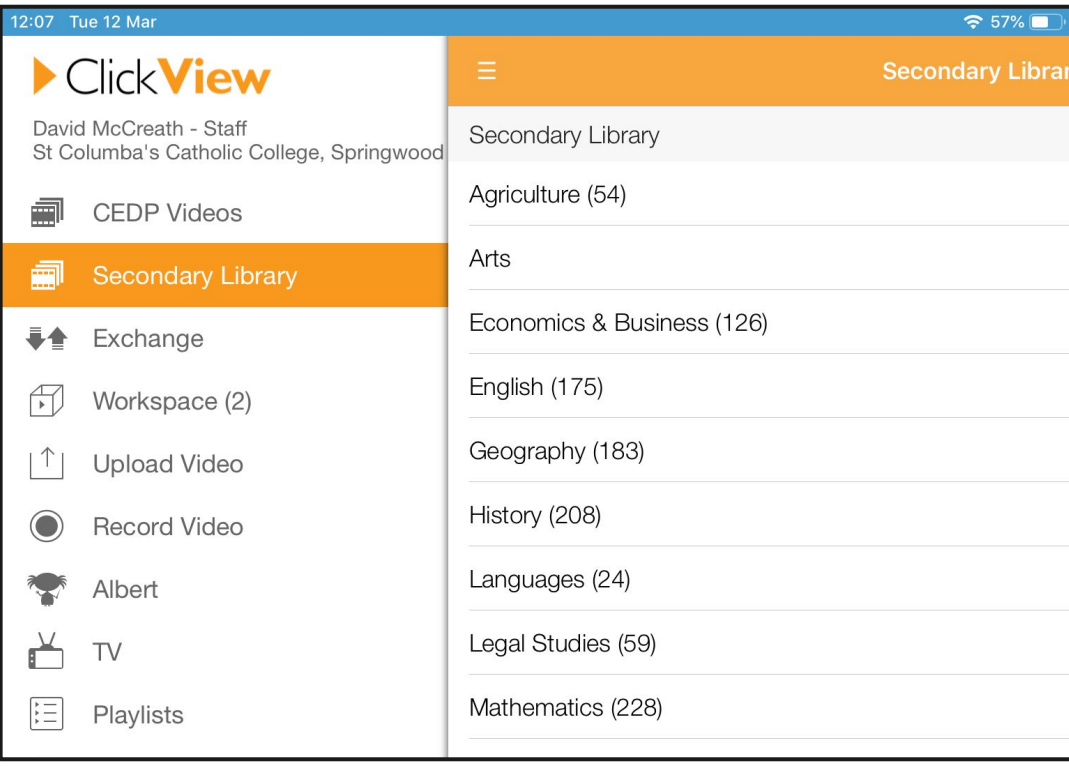

## **Once you have logged in on a laptop/ desktop**

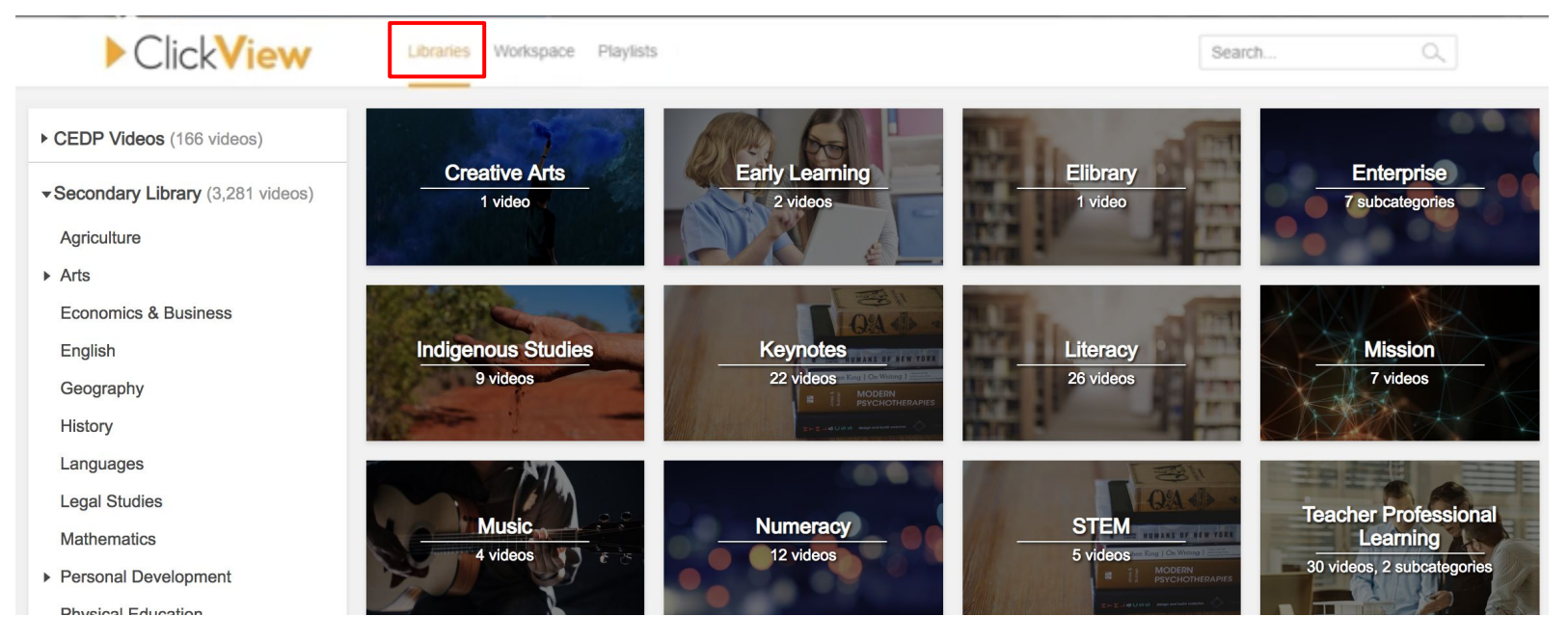

#### **Adding a video to a playlist**

#### **Laptop iPad**

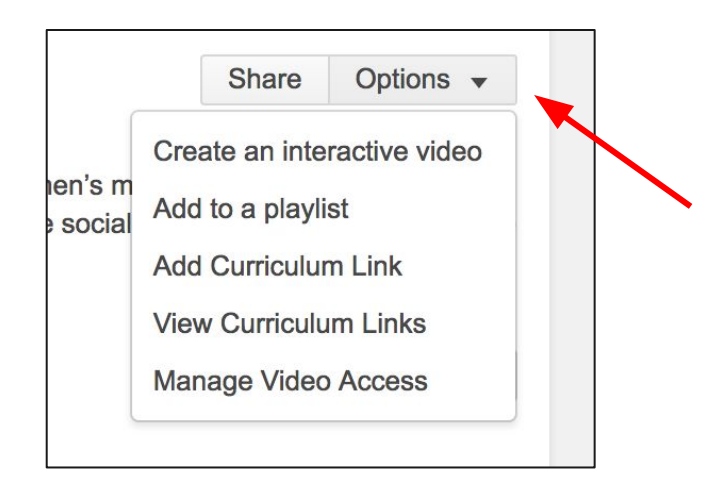

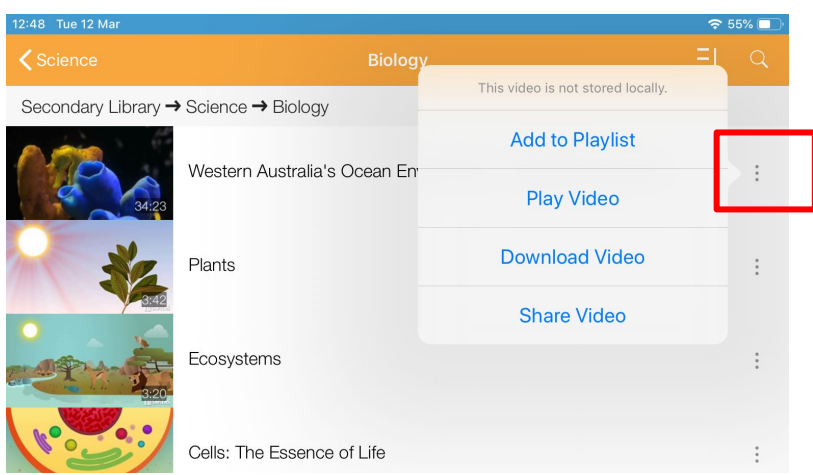